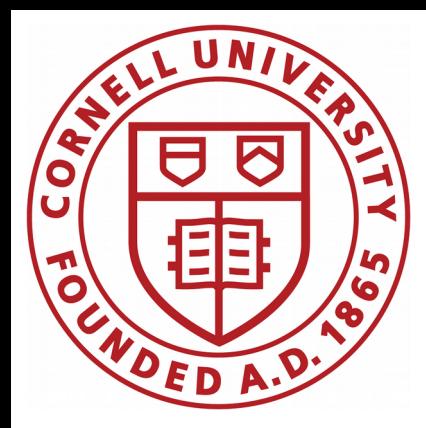

# CBPM3 development

# – data base rate test –

## Antoine

CBPM meeting

March 27, 2020

tiinin kunnan kunnan kunnan kunnan kunnan kunnan kunnan kunnan kunnan kunnan kunnan kunnan kunnan kunnan kunna

## **Goal**

#### The design for CBPM3 is:

- ✗ 10 Hz continuous read-out of about 120 CBPMs
- ✗ data stored in data base with a 2 week history

#### Want to demonstrate:

- ✗ ability to populate a data base at 10 Hz mimicking data from 120 CBPMs
- ✗ reliable continuous running for 2 weeks

## Data base rate test

#### Setup:

- ✗ postgreSQL server installed on /nfs/ilc/sim3
- ✗ postgreSQL server running from desktop lnx6248
- ✗ one data base called test\_cbpm3
- ✗ one table per CBPM, i.e. 120 tables ("instr0", "instr1"… "instr119")
- ✗ each row of each table has 5 columns: one timestamp and four button values

### Populating code:

- ✗ open one connection to DB and leave it open
- ✗ create one cursor (do the execute, commit…) and re-use it indefinitely
- x in an infinite  $(\text{while } 1 == 1:)$  loop:
	- $\geq$  generate unique timestamp for all the 120 CBPMs
	- ➢ serially populate tables (for i in range(120) :)

➢ wait 0.05 second and start populating again (0.05 was roughly tweaked to eyeball about 10 Hz average)

## Populating code

```
\frac{1}{2}def populate(conn, cur):
    timestamp = datetime.datetime.now()
    for i in range(120):
        sql = "INSERT INTO instr" + str(i) + "(timestamp, top in, bot in, bot out, top out) VALUES(%s, %s, %s, %s);cur.execute(
            sql,
                str(timestamp),
                random.randint(5000, 20000),
                random.randint(5000, 20000),
                random.randint(5000, 20000),
                random.randint(5000, 20000)
    conn.commit()
def start():
    conn = Noneconn = psycopg2.connect(host="127.0.0.1", port=5432, database="test_cbpm3", user="antoine", password="")
        cur = conn.cursor()while 1 == 1:
            populate(conn, cur)
            time.sleep(0.05)
        cur.close()
    except (Exception, psycopg2.DatabaseError) as error:
        print(error)
    if conn is not None:
        conn.close()
        print('Database connection closed.')
start()
```
Antoine Chapelain, Cornell U. Antoine Chapelain, Cornell U. Antoine Chapelain, Cornell U. Antoine Chapelain, 2020 **20 juin 2014** 

## Example of one table in the data base

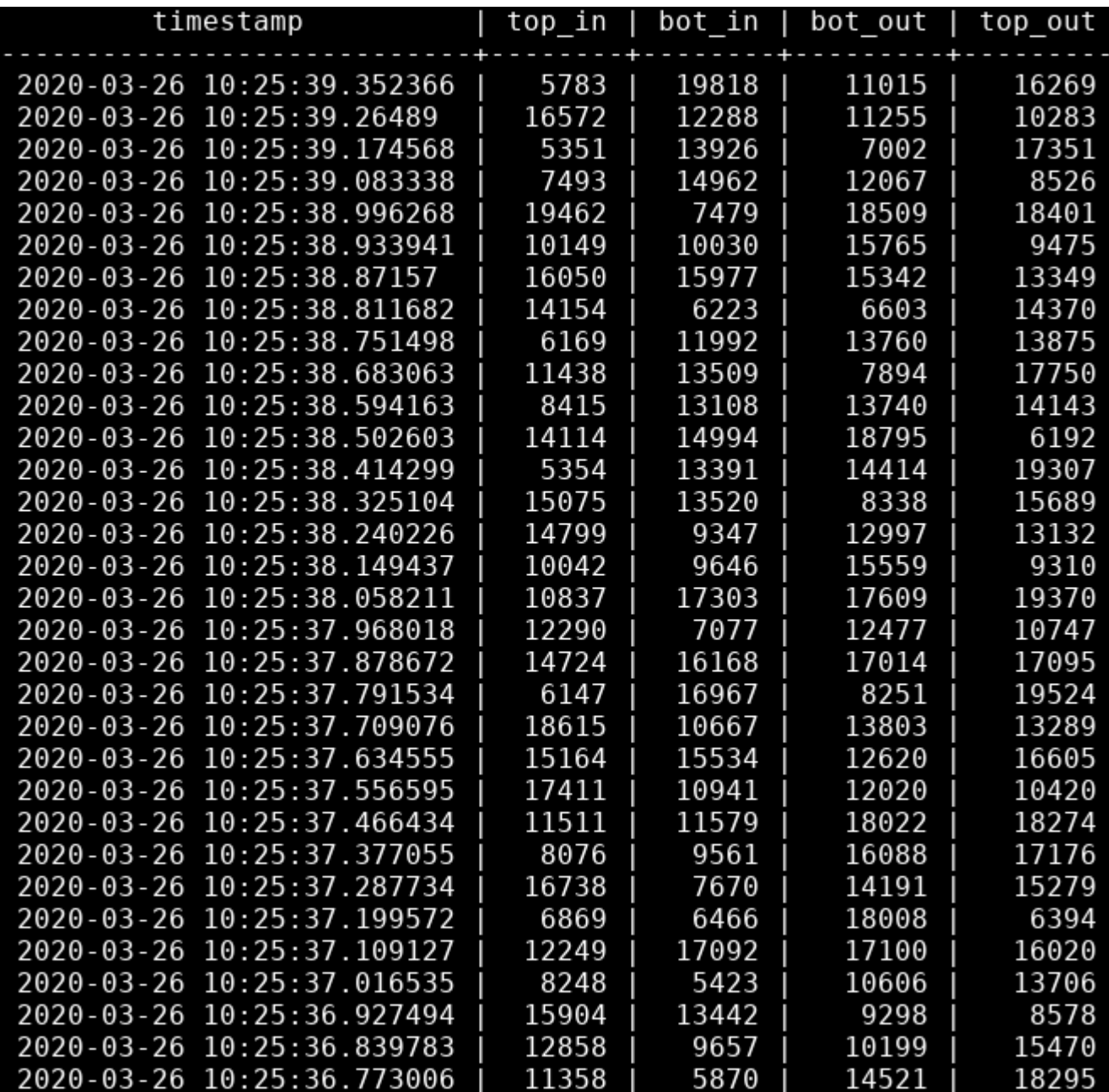

Code started Tuesday 3/25 at 2PM with the hope of running non stop for 2 weeks. After 48 hours of running, average rate is a steady 12 Hz.

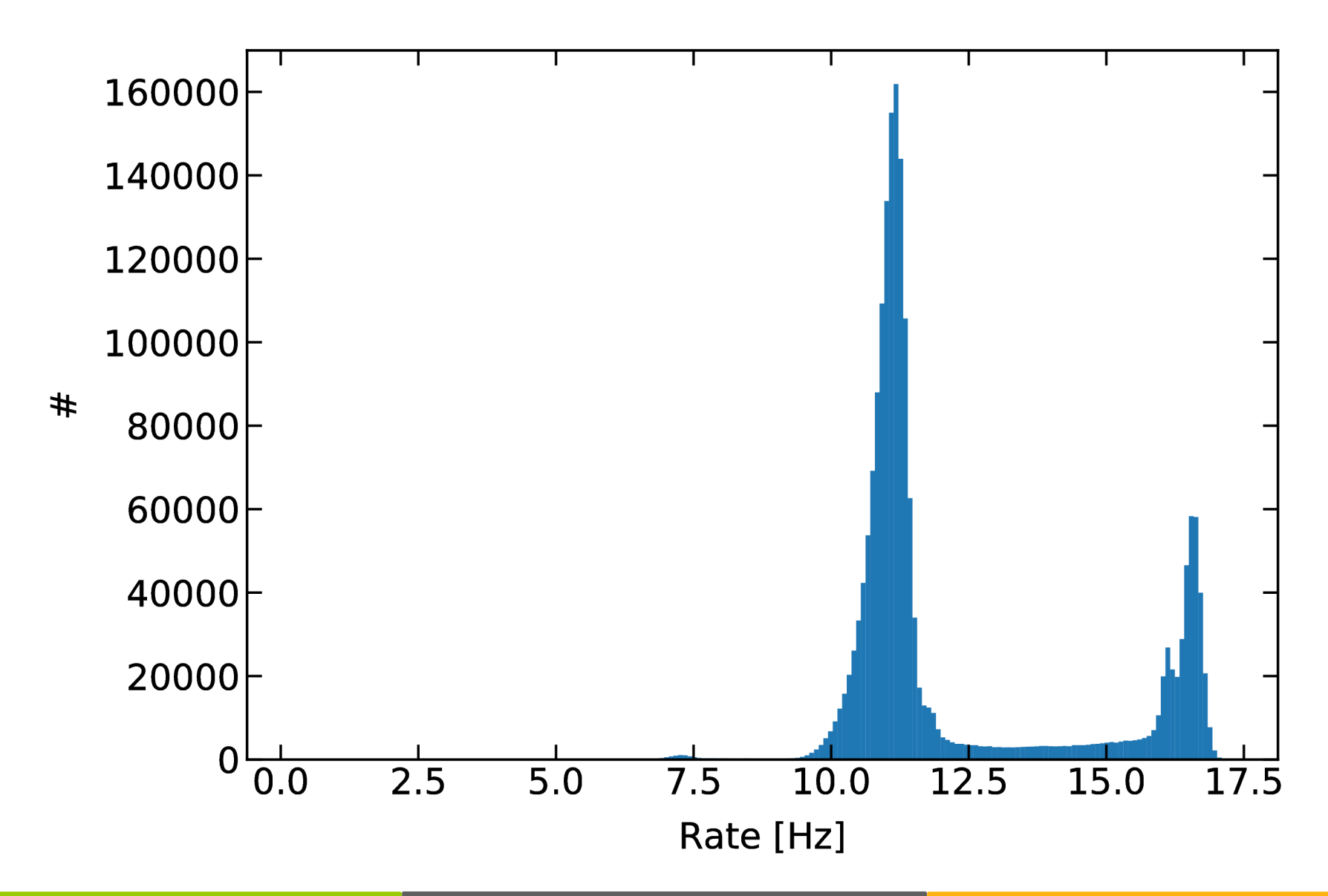

Antoine Chapelain, Cornell U. Antoine Chapelain, Cornell U. Antoine Chapelain, Cornell U. **Antoine Chapelain 27, 2020** 

Code started Tuesday 3/25 at 2PM with the hope of running non stop for 2 weeks.

After 48 hours of running, average rate is a steady 12 Hz. **But with variations...**

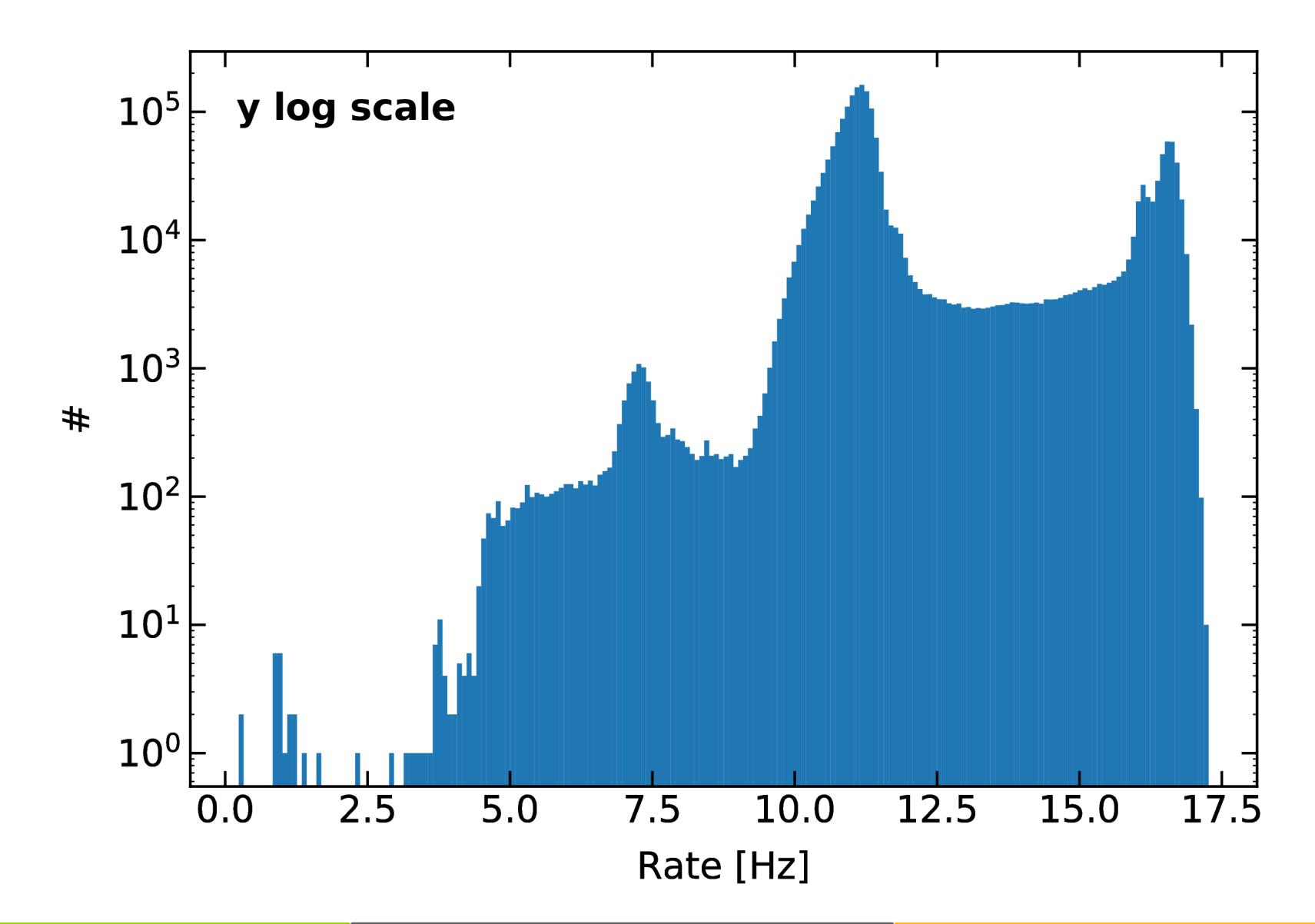

Code started Tuesday 3/25 at 2PM with the hope of running non stop for 2 weeks.

After 48 hours of running, average rate is a steady 12 Hz. **In the time domain.**

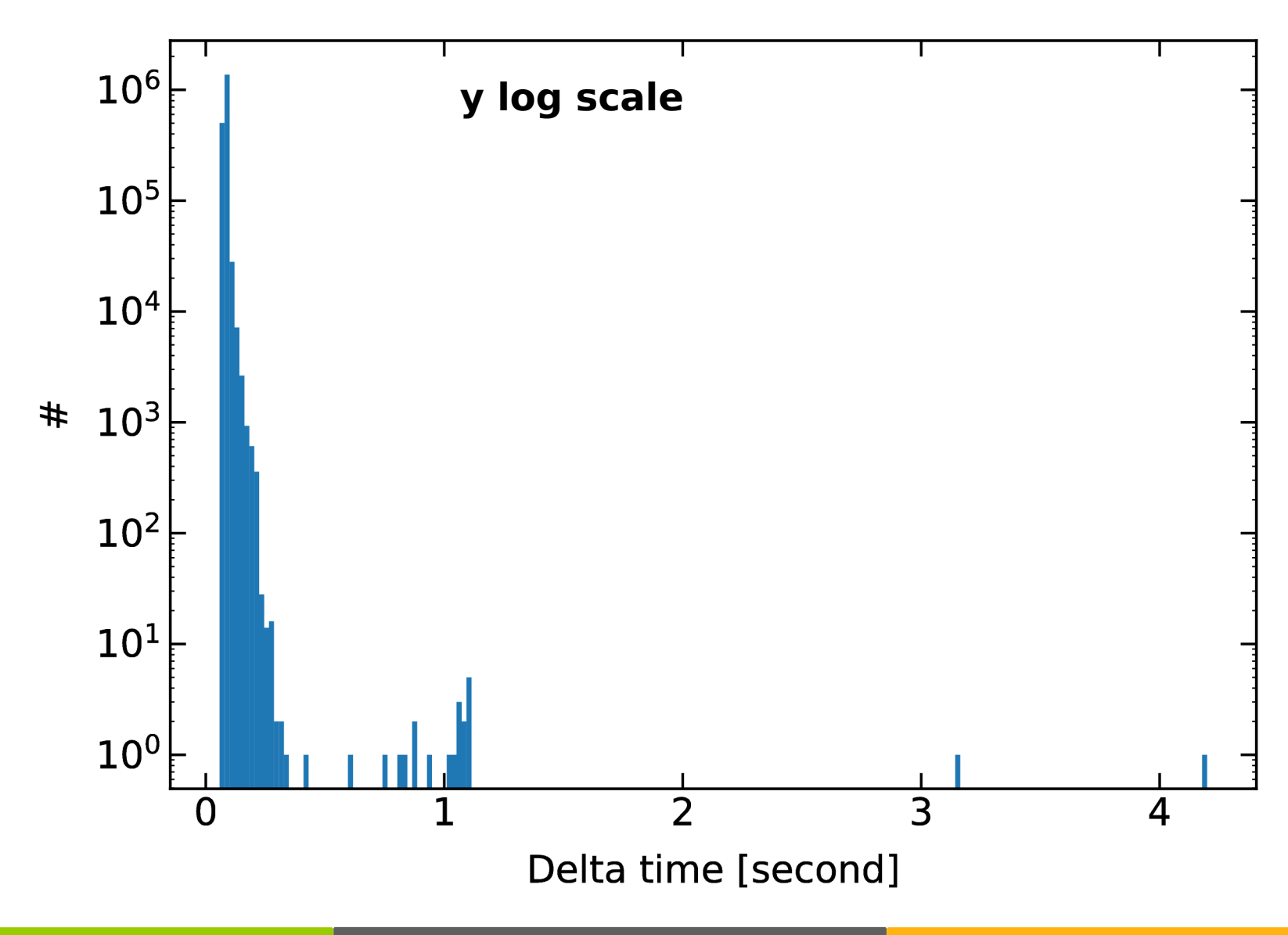

Antoine Chapelain, Cornell U. Antoine Chapelain, Cornell U. Antoine Chapelain, Cornell U. **Antoine Chapelain 27, 2020** 

There seems to be patterns in the rate history: caused by nfs? networking? data base itself? Plus: is the rate slowly degrading? We'll keep monitoring.

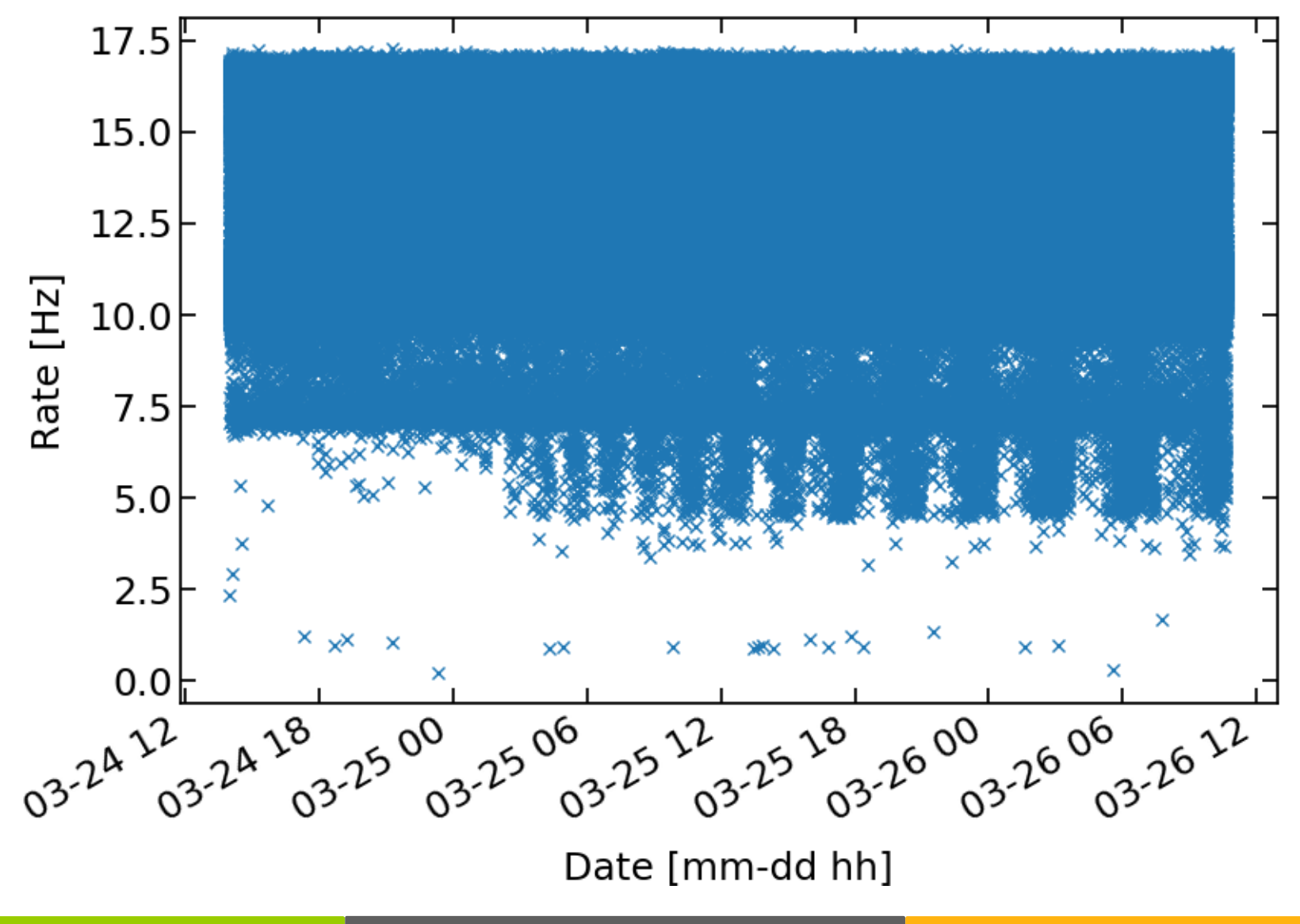

## Data base size, data throughput

#### Each table row has:

- $\overline{x}$  One timestamp → 1 x 8-byte data type ("timestamp without time zone")
- $x$  4 button values  $\rightarrow$  4 x 4-byte data type ("real")

#### For 120 CBPMs at 12 Hz:

- ✗ expect about 2.1 MB/minute
- ✗ reality is closer to 4.3 MB/minute

Difference not understood. Is there a factor two overhead in storing the information?

Given 4.3 MB/minute  $\rightarrow$  87 GB for continuously running at 12 Hz for 2 weeks.

## **Outlook**

First data base feasibility test successful so far! Things to do/think about:

- ✗ keep monitoring the situation for the remainder of the 2-week test
- ✗ experiment concurrent (async) vs serial data base population
- ✗ network monitoring/get in touch with IT group
- ✗ expand test to pretend data from 120 CBPMs are presented at 10 Hz
- ✗ read-out rate test: can we read fast enough from data base while writing to it
- ✗ maximum simultaneous read/write rate?
- ✗ create dummy on-line display to show orbit at 10 Hz

# Additional materials